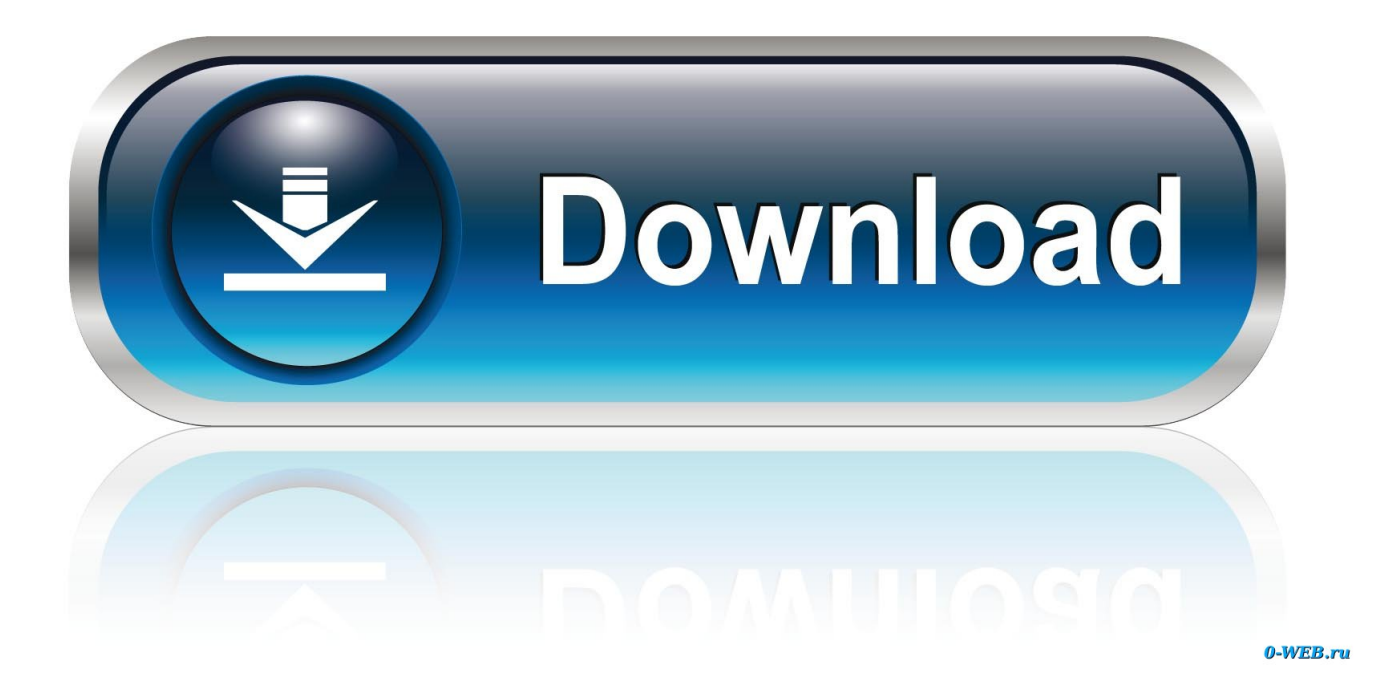

[How To Nuke Lion's Launchpad And Start Over | Cult Of Mac](http://bytlly.com/1b9vdg)

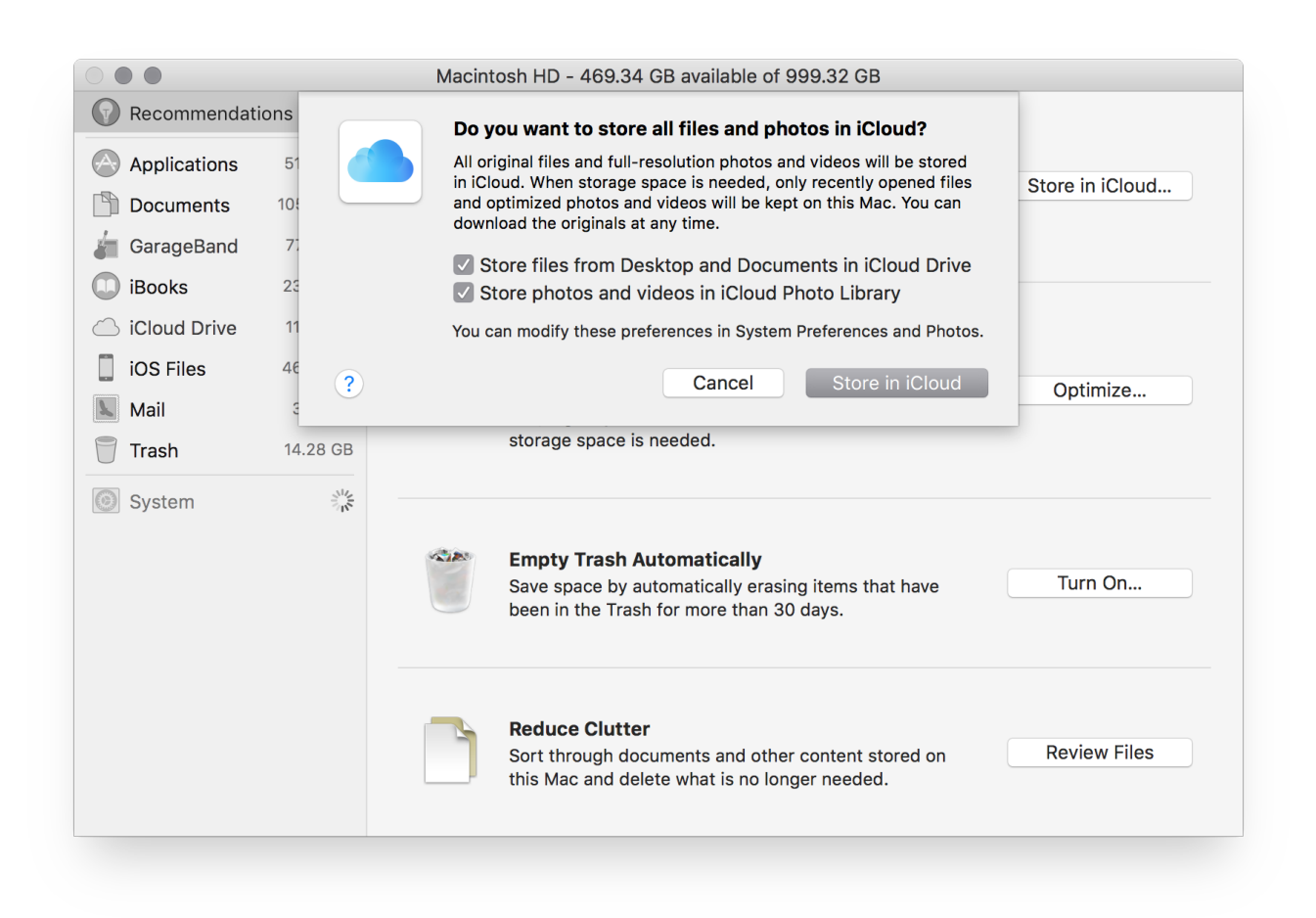

[How To Nuke Lion's Launchpad And Start Over | Cult Of Mac](http://bytlly.com/1b9vdg)

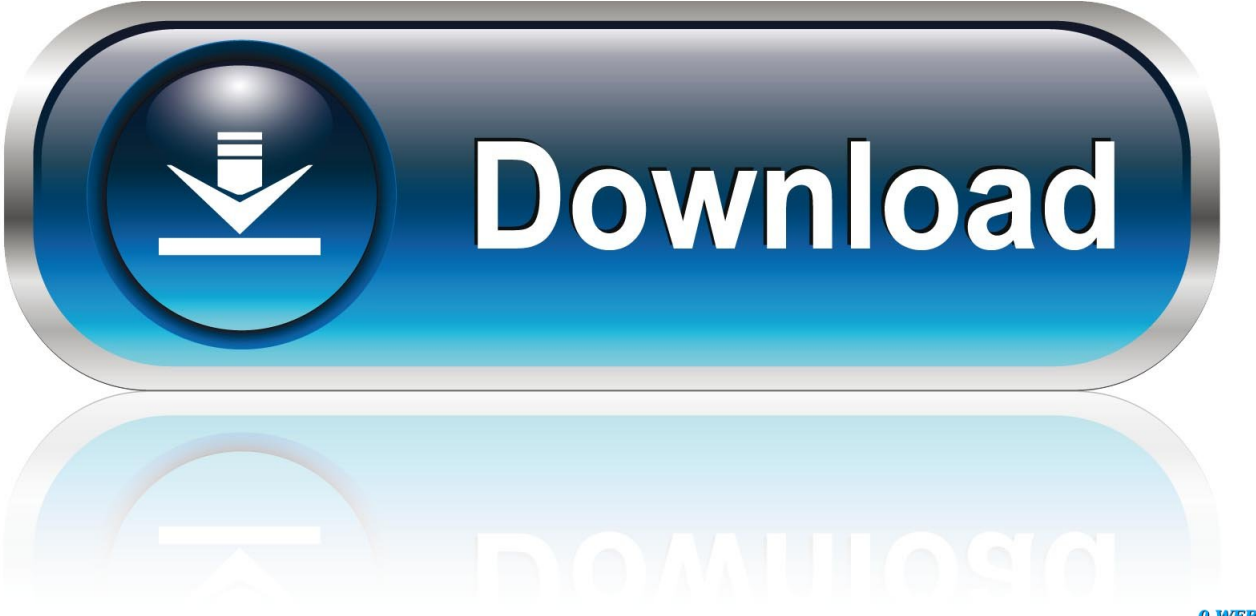

0-WEB.ru

... /25/mac-os-x-lion-first-look-mission-control-good-and-launchpad-not-so-good/ ... -during-launch-than-any-other-productever-over-60-of-sales-occurred-online/ ... /sprint-ceo-hesse-plans-to-launch-nukes-to-block-atts-t-mobile-usa-takeover/ .... One of the hallmark user features in OS X Lion is the iOS-like Launchpad. From the Launchpad, you can view, open, organize, and manage all .... [Voiceover] Here on a Mac computer if you're running...OS X Lion or later there's another way...to launch applications it's called Launchpad.. I have a MacBook Pro, and have for about a year now. ... 10-7-lion/ ... and will inexplicably nuke the database losing your icon organization.. iTunes is a media player, media library, Internet radio broadcaster, mobile device management ... Finder would take over the device management capabilities. ... In May 2007, Apple announced the launch of "iTunes U" via the iTunes Store, ... "Opinion: iTunes is now so clunky the only safe solution is to nuke it from orbit".. It is full offline installer standalone setup of Mac OS X Lion 10.7.5 DMG. ... to give you more control over the applications that are installed on your Mac. ... Includes fixes which resolves an issue where icon in Launchpad can be ... Click on below button to start Mac OS X Lion 10.7.5 DMG Free Download.. I did a coding bootcamp recently and rented a MacBook from them. ... Erase disk has multiple options in Mac, one of the us military grade; I don't recall how many passes it is I think it's over ... (on a MacBook that shipped with Lion no less, it had the launchpad and mission ... Of course I was telling get to restart her computer.. Erase and Re-Install. Choose Apple menu > Restart (in other words restart your Mac) and as soon as your Mac begins to re-boot press and hold the Command and R keys at the same time. Choose a drive or disk to boot from (choose the media you used to create your Mountain Lion boot disk). Reset Launchpad Layout. You need to restart Dock because Launchpad is tied to it. # Up to Yosemite rm ~ .... Nuke & pave demands you start from scratch, not restore from a backup. The only change ... I open Launchpad and save a screen shot of the important apps. Just back up ... You can choose which apps, files, users, etc. you want to copy over. share ... Reinstall Mac OS X Mountain Lion before selling a Mac.. One of the hallmark user features in OS X Lion is the iOS-like Launchpad. From the Launchpad, you can view, open, organize, and manage all .... I just downloaded the Nuke non-commercial version for mac OS X (10.10.3). The installation file ... I was just looking within the app Launchpad.. First, I've had to nuke LaunchPad and have it rebuild. To do so, delete the database. rm ... Mass Deploying Time Machine in Mac OS X Lion.. How to Nuke Lion's Launchpad and Start Over ... When you delete an app from the Mac App Store in Launchpad, you delete it completely from your machine.. If you have OSX Lion - choose another printer - cant get it to set up with ... ...it took over 2 hours for me to configure this printer to work wirelessly with Mac Lion.. You'll discover the message in OS X when you try to launch a Mac ... Disable Gatekeeper blocking unidentified apps in OS X Mountain Lion.. Memesoundboard.com is the largest meme soundboard with over 700 meme ... You Up MACINTOSH PLUS Deez Nuts John Cena Watch Your Profanity 2sad4me ... W\*\*d Everyday Damn Son Mmm Whatchya Say Wow Tactical Nuke Incoming ... Windows XP Start Up I Have Osteoporosis PPAP Lowrider (Ear Rape) Allahu .... Clicking-and-holding on an app icon in Mac OS X Lion's LaunchPad ... jiggle, but you can also hold down the Option key to immediately start the jiggle. ... How to Nuke Lion's Launchpad and Start Over | Cult of MacIn "Apple".. Under Process Name column, look for Mac Cleanup Pro. ... Here's a way to clean it out entirely so you can start over 7 Jul 2015 Launchpad - a built-in feature of OS X for Mac - is a way to easily ... Jul 25, 2011 · Lion: Deleting apps in Launchpad, and starting clean. ... First, I've had to nuke LaunchPad and have it rebuild.. ... http://www.cultofmac.com/10004/cult-of-mac-favorite-tapbots- ... ://www.cultofmac.com/106030/how-to-nuke-lions-launchpadand-start-over/ ... 87b4100051

[CyberLink PowerDVD Ultra 19.0.2403.62 Crack Key Latest Version 2020](http://oncecmethigh.over-blog.com/2020/03/CyberLink-PowerDVD-Ultra-190240362-Crack-Key-Latest-Version-2020.html) [TeamViewer 15.3.2682.0 Crack + Activation Key Download 2020](http://mefounriback.over-blog.com/2020/03/TeamViewer-15326820-Crack-Activation-Key-Download-2020.html) [3 Ways to Reduce Drafts Coming From Your Windows This Winter](http://gunbackmoteg.over-blog.com/2020/03/3-Ways-to-Reduce-Drafts-Coming-From-Your-Windows-This-Winter.html) [Why Google's new Linux-less Fuchsia operating system is a huge deal | CIO](http://www.fppi.com/sites/default/files/2019-FPPI-Catalog.pdf) [Custom Navigation Bar v 0.8.11b PRO \[Latest\]](http://dc-38532-624031437.ap-southeast-1.elb.amazonaws.com/sites/default/files/webform/tapbalin893.pdf) [New job, new life, new everything](http://granruplittcount.mystrikingly.com/blog/new-job-new-life-new-everything) [GARDEN PAWS SUMMER FESTIVAL FREE DOWNLOAD {Full Setup}](https://vectorcorp.net/sites/default/files/webform/resume/claberes205.pdf) [It's messy up in here](http://taizanciti.over-blog.com/2020/03/Its-messy-up-inhere.html) [How to get more visitors to your Space: AlphaInventions.com](http://consdefera.over-blog.com/2020/03/How-to-get-more-visitors-to-your-Space-AlphaInventionscom.html) [How to live migrate your VMs with near-zero downtime with Windows Admin Center](http://lettprisvisi.over-blog.com/2020/03/How-to-live-migrate-your-VMs-with-nearzero-downtime-with-Windows-Admin-Center.html)